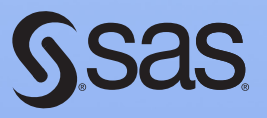

# Simulating Data with SAS®

Rick Wicklin

From Simulating Data with SAS®. Full book available for purchase [here](http://www.sas.com/apps/sim/redirect.jsp?detail=TR19610).

### **Contents**

Simulating Data<br>with SAS°

gsas

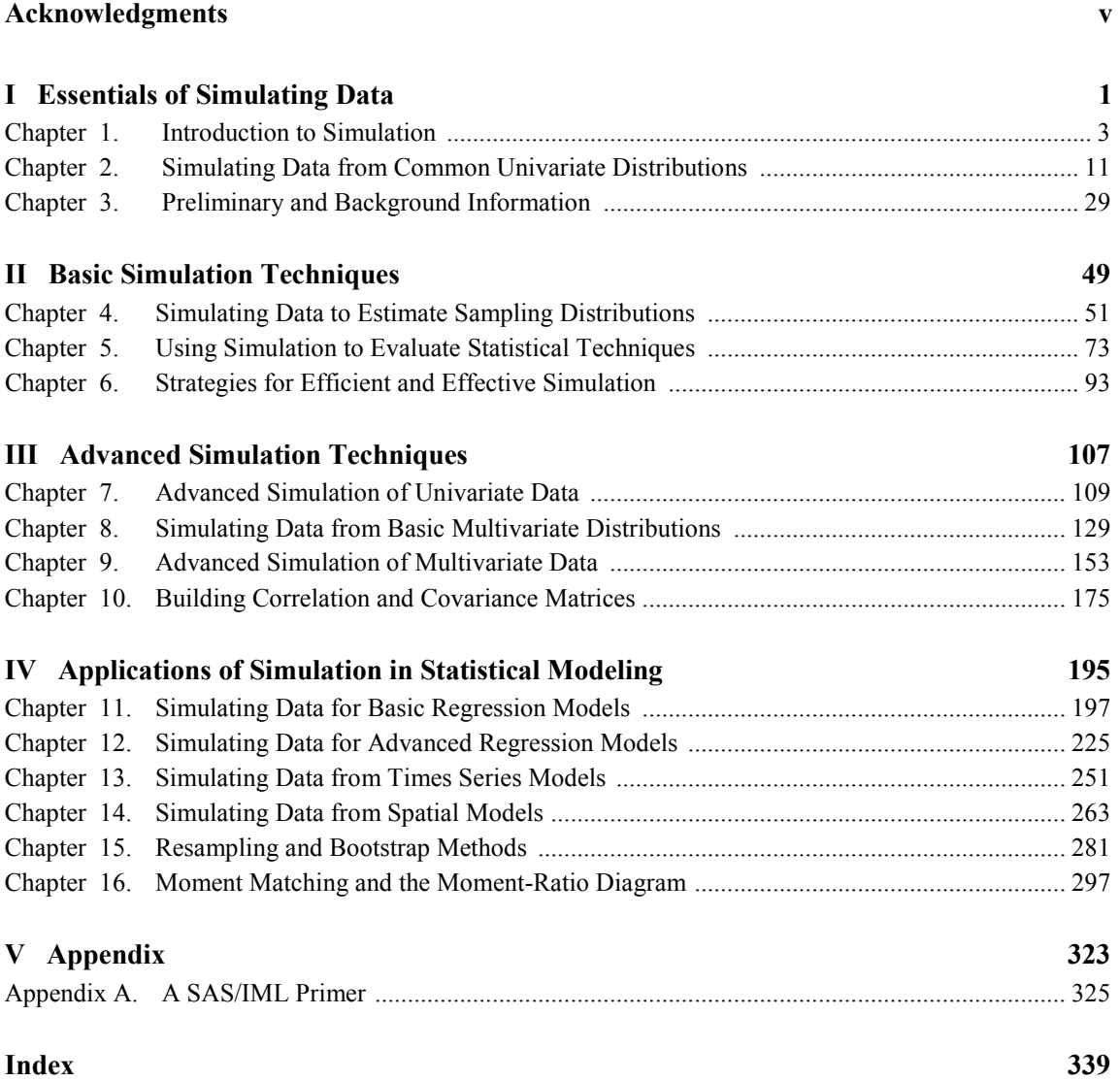

From Simulating Data with SAS®. Full book available for purchase [here.](http://www.sas.com/apps/sim/redirect.jsp?detail=TR19610)

## Chapter 2 **Simulating Data from Common Univariate Distributions**

#### **Contents**

Gsas

Simulating Data with SAS

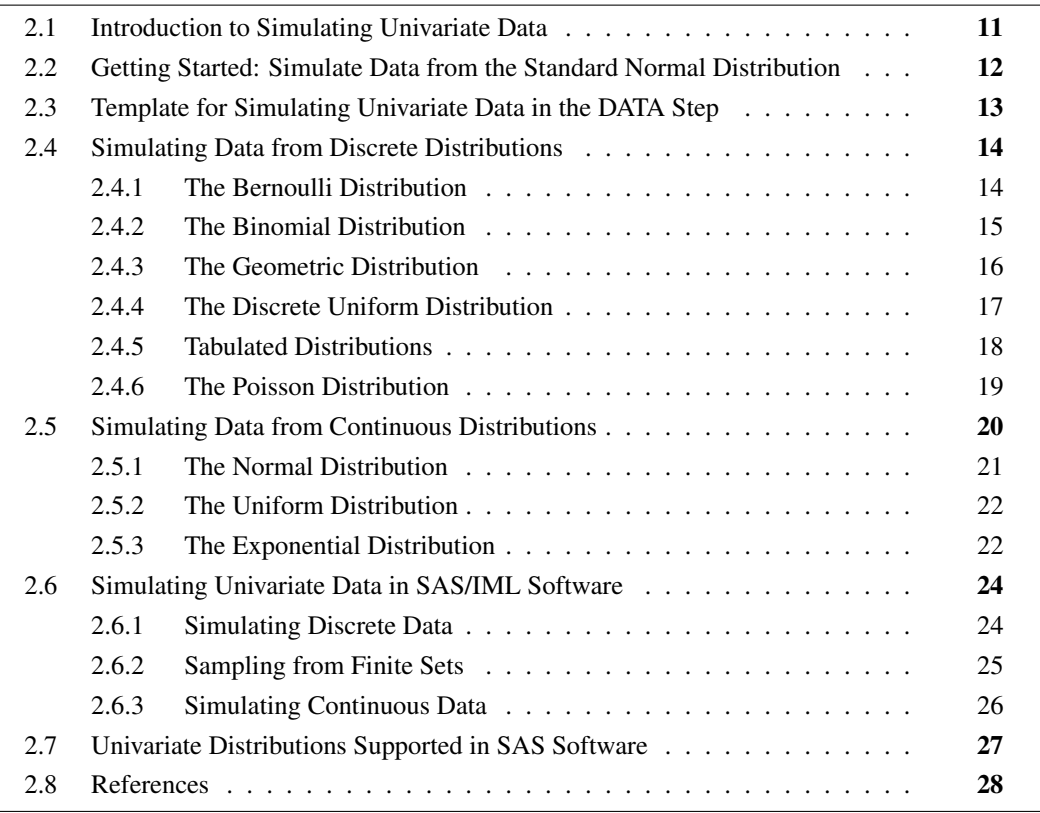

#### **2.1 Introduction to Simulating Univariate Data**

There are three primary ways to simulate data in SAS software:

• Use the DATA step to simulate data from univariate and uncorrelated multivariate distributions. You can use the RAND function to generate random values from more than 20 standard univariate distributions. You can combine these elementary distributions to build more complicated distributions.

#### **12 Chapter 2: Simulating Data from Common Univariate Distributions**

- Use the SAS/IML language to simulate data from many distributions, including correlated multivariate distributions. You can use the RANDGEN subroutine to generate random values from standard univariate distributions, or you can use several predefined modules to generate data from multivariate distributions. You can extend the SAS/IML language by defining new functions that sample from distributions that are not built into SAS.
- Use specialized procedures in SAS/STAT software and SAS/ETS software to simulate data with special properties. Procedures that generate random samples include the SIMNORMAL, SIM2D, and COPULA procedures.

This chapter describes the two most important techniques that are used to simulate data in SAS software: the DATA step and the SAS/IML language. Although the DATA step is a useful tool for simulating univariate data, SAS/IML software is more powerful for simulating multivariate data. To learn how to use the SAS/IML language effectively, see Wicklin (2010).

Most of the terminology in this book is standard. However, a term that you might not be familiar with is the term *random variate*. A random variate is a particular outcome of a random variable (Devroye 1986). For example, let X be a Bernoulli random variable that takes on the value 1 with probability p and the value 0 with probability  $1 - p$ . If you draw five observations from the probability distribution, you might obtain the values  $0, 1, 1, 0, 1$ . Those five numbers are random variates. This book also uses the terms "simulated values" and "simulated data." Some authors refer to simulated data as "fake data."

#### **2.2 Getting Started: Simulate Data from the Standard Normal Distribution**

To "simulate data" means to generate a random sample from a distribution with known properties. Because an example is often an effective way to convey main ideas, the following DATA step generates a random sample of 100 observations from the standard normal distribution. Figure 2.1 shows the first five observations.

```
data Normal(keep=x);
call streaminit(4321); /* Step 1 */
do i = 1 to 100; /* Step 2 */
  x = rand("Normal"); /* Step 3 */
  output;
end;
run;
proc print data=Normal(obs=5);
run;
```

| Obs | x          |
|-----|------------|
| 1   | 1 24067    |
| 2   | $-0.53532$ |
| 3   | $-1.01394$ |
| 4   | 0.68965    |
| 5   | $-0.32458$ |

**Figure 2.1** A Few Observations from a Normal Distribution

The DATA step consists of three steps:

- 1. Set the seed value with the STREAMINIT function. Seeds for random number generation are discussed further in Section 3.3.
- 2. Use a DO loop to iterate 100 times.
- 3. For each iteration, call the RAND function to generate a random value from the standard normal distribution.

If you change the seed value, you will get a different random sample. If you change the number 100, you will get a sample with a different number of observations. To get a nonnormal distribution, change the name of the distribution from "Normal" to one of the families listed in Section 2.7. Some distributions, including the normal distribution, include parameters that you can specify after the name.

#### **2.3 Template for Simulating Univariate Data in the DATA Step**

It is easy to generalize the example in the previous section. The following SAS pseudocode shows a basic template that you can use to generate  $N$  observations with a specified distribution:

```
%let N = 100; /* size of sample */
data Sample(keep=x);
call streaminit(4321); /* or use a different seed */
do i = 1 to &N; /* &N is the value of the N macro var */
  /* specify distribution and parameters */
  x = rand("DistribName", param1, param2, ...);
  output;
end;
run;
```
The simulated data are written to the Sample data set. The macro variable **N** is defined in order to emphasize the role of that parameter. The expression **&N** is replaced by the value of the macro parameter (here, 100) before the DATA step is run.

#### **14 Chapter 2: Simulating Data from Common Univariate Distributions**

The (pseudo) DATA step demonstrates the following steps for simulating data:

- 1. A call to the STREAMINIT subroutine, which specifies the seed that initializes the random number stream. When the argument is a positive integer, as in this example, the random sequence is reproducible. If you specify 0 as the argument, the random number sequence is initialized from your computer's internal system clock. This implies that the random sequence will be different each time that you run the program. Seeds for random number generation are discussed in Section 3.3.
- 2. A DO loop that iterates N times.
- 3. A call to the RAND function, which generates one random value each time that the function is called. The first argument is the name of a distribution. The supported distributions are enumerated in Section 2.7. Subsequent arguments are parameter values for the distribution.

#### **2.4 Simulating Data from Discrete Distributions**

When the set of possible outcomes is finite or countably infinite (like the integers), assigning a probability to each outcome creates a *discrete probability distribution*. Of course, the sum of the probabilities over all outcomes is unity.

The following sections generate a sample of size  $N = 100$  from some well-known discrete distributions. The code is followed by a frequency plot of the sample, which is overlaid with the exact probabilities of obtaining each value. You can use PROC FREQ to compute the empirical distribution of the data; the exact probabilities are obtained from the probability mass function (PMF) of the distribution. Section 3.4.2 describes how to overlay a bar chart with a scatter plot that shows the theoretical probabilities.

#### **2.4.1 The Bernoulli Distribution**

The Bernoulli distribution is a discrete probability distribution on the values 0 and 1. The probability that a Bernoulli random variable will be 1 is given by a parameter,  $p, 0 \le p \le 1$ . Often a 1 is labeled a "success," whereas a 0, which occurs with probability  $1 - p$ , is labeled a "failure."

The following DATA step generates a random sample from the Bernoulli distribution with  $p = 1/2$ . If you identify  $x = 1$  with "heads" and  $x = 0$  with "tails," then this DATA step simulates  $N = 100$ tosses of a fair coin.

```
%let N = 100;
data Bernoulli(keep=x);
call streaminit(4321);
p = 1/2;
do i = 1 to &N;
  x = rand("Bernoulli", p); /* coin toss */
  output;
end;
run;
```
You can use the FREQ procedure to count the outcomes in this simulated data. For this sample, the value 0 appeared 52 times, and the value 1 appeared 48 times. These frequencies are shown by the bar chart in Figure 2.2. The expected percentages for each result are shown by the round markers.

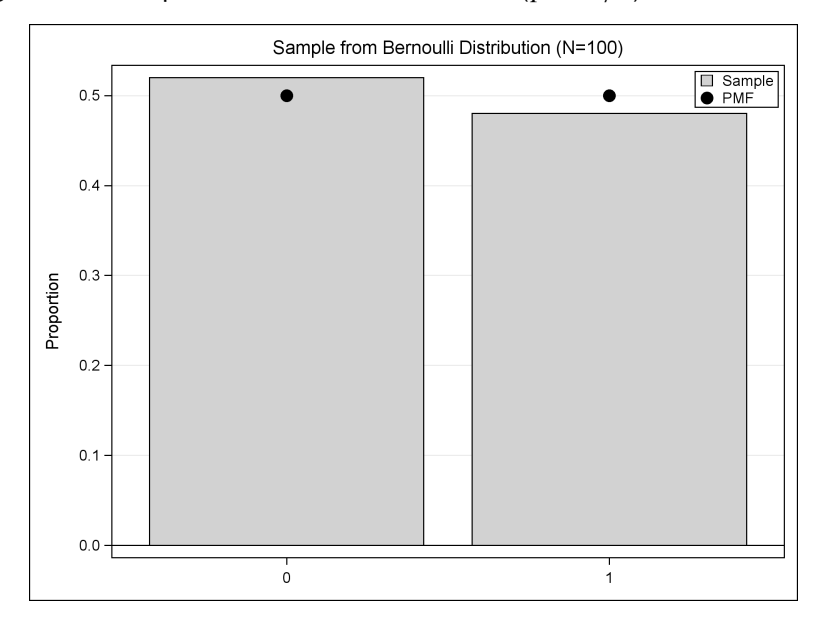

**Figure 2.2** Sample from Bernoulli Distribution ( $p = 1/2$ ) Overlaid with PMF

If X is a random variable from the Bernoulli distribution, then the expected value of X is  $p$  and the variance is  $p(1 - p)$ . In practice, this means that if you generate a large random sample from the Bernoulli distribution, you can expect the sample to have a sample mean that is close to  $p$  and a sample variance that is close to  $p(1 - p)$ .

#### **2.4.2 The Binomial Distribution**

Imagine repeating a Bernoulli trial n times, where each trial has a probability of success equal to  $p$ . If  $p$  is large (near 1), you expect most of the Bernoulli trials to be successes and only a few of the trials to be failures. On the other hand, if p is near  $1/2$ , you expect to get about  $n/2$  successes.

The binomial distribution models the number of successes in a sequence of  $n$  independent Bernoulli trials. The following DATA step generates a random sample from the binomial distribution with  $p = 1/2$  and  $n = 10$ . This DATA step simulates a series of coin tosses. For each trial, the coin is tossed 10 times and the number of heads is recorded. This experiment is repeated  $N = 100$  times. Figure 2.3 shows a frequency plot of the results.

```
data Binomial(keep=x);
call streaminit(4321);
p = 1/2;
do i = 1 to &N;
   x = rand("Binomial", p, 10); /* number of heads in 10 tosses */
   output;
end;
run;
```
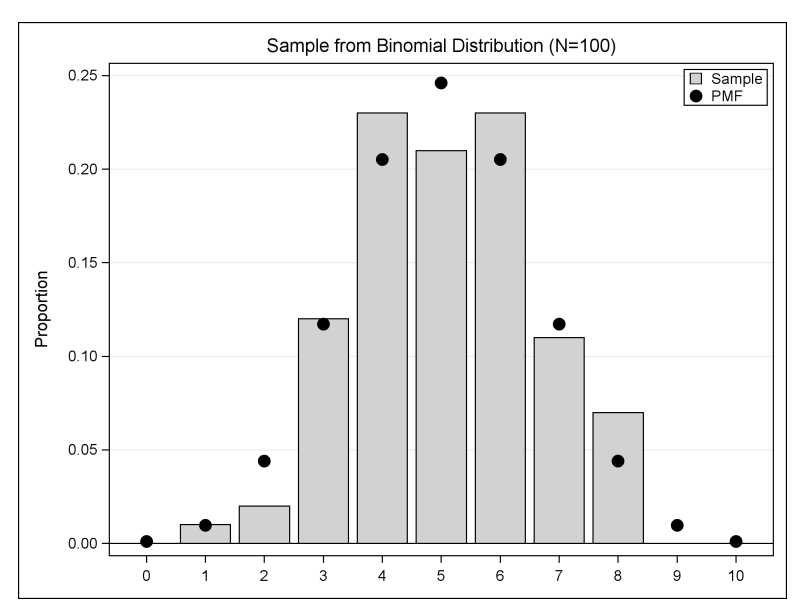

**Figure 2.3** Sample from Binomial Distribution ( $p = 1/2, n = 10$ ) Overlaid with PMF

For this series of experiments, you expect to get five heads most frequently, followed closely by four and six heads. The expected percentages are indicated by the round markers. For this particular simulation, Figure 2.3 shows that four heads and six heads appeared more often than five heads appeared. The sample values are shown by the bars; the expected percentages are shown by round markers.

If X is a random variable from the binomial( $p, n$ ) distribution, then the expected value of X is  $np$ and the variance is  $np(1 - p)$ . In practice, this means that if you generate a large random sample from the binomial( $p, n$ ) distribution, then you can expect the sample to have a sample mean that is close to np.

Some readers might be concerned that the distribution of the sample shown in Figure 2.3 differs so much from the theoretical distribution of the binomial distribution. This deviation is not an indication that something is wrong. Rather, it demonstrates *sampling variation*. When you simulate data from a population model, the data will almost always look slightly different from the distribution of the population. Some values will occur more often than expected; some will occur less often than expected. This is especially apparent in small samples and for distributions with large variance. It is this sampling variation that makes simulation so valuable.

#### **2.4.3 The Geometric Distribution**

How many times do you need to toss a fair coin before you see heads? Half the time you will see heads on the first toss, one quarter of the time it requires two tosses, and so on. This is an example of a geometric distribution.

In general, the geometric distribution models the number of Bernoulli trials (with success probability  $p$ ) that are required to obtain one success. An alternative definition, which is used by the MCMC procedure in SAS, is to define the geometric distribution to be the number of *failures* before the first success.

You can simulate a series of coin tosses in which the coin is tossed until a heads appears and the number of tosses is recorded. If  $p$  is the probability of tossing heads, then the following statement generates an observation from the Geometric $(p)$  distribution:

**x = rand("Geometric", p); /\* number of trials until success \*/**

Figure 3.6 shows a graph of simulated geometric data and an overlaid PMF.

If X is a random variable from the geometric(p) distribution, then the expected value of X is  $1/p$ and the variance is  $(1 - p)/p^2$ .

**Exercise 2.1:** Write a DATA step that simulates observations from a Geometric(0.5) distribution.

#### **2.4.4 The Discrete Uniform Distribution**

A Bernoulli distribution models two outcomes. You can model situations in which there are multiple outcomes by using either the discrete uniform distribution or the "Table" distribution (see the next section).

When you toss a standard six-sided die, there is an equal probability of seeing any of the six faces. You can use the discrete uniform distribution to produce k integers in the range  $[1, k]$ . SAS does not have a built-in discrete uniform distribution. Instead, you can use the continuous uniform distribution to produce a random number  $u$  in the interval  $(0, 1)$ , and you can use the CEIL function to produce the smallest integer that is greater than or equal to  $ku$ .

The following DATA step generates a random sample from the discrete uniform distribution with  $k = 6$ . This DATA step simulates  $N = 100$  rolls of a fair six-sided die.

```
data Uniform(keep=x);
call streaminit(4321);
k = 6; /* a six-sided die */
do i = 1 to &N;
  x = ceil(k * rand("Uniform")); /* roll 1 die with k sides */
  output;
end;
run;
```
You can also simulate data with uniform probability by using the "Table" distribution, which is described in the next section.

To check the empirical distribution of the simulated data, you can use PROC FREQ to show the distribution of the x variable. The results are shown in Figure 2.4. As expected, each number  $1, 2, \ldots$ , 6 is generated about 16% of the time.

```
proc freq data=Uniform;
  tables x / nocum;
run;
```
**Figure 2.4** Sample from Uniform Distribution ( $k = 6$ )

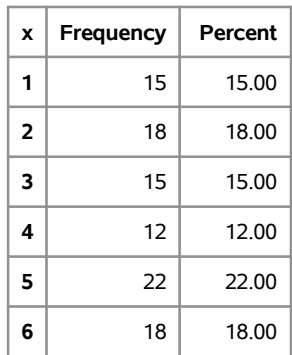

#### **The FREQ Procedure**

#### **2.4.5 Tabulated Distributions**

In some situations there are multiple outcomes, but the probabilities of the outcomes are not equal. For example, suppose that there are 10 socks in a drawer: five are black, two are brown, and three are white. If you close your eyes and draw a sock at random, the probability of that sock being black is 0.5, the probability of that sock being brown is 0.2, and the probability of that sock being white is 0.3. After you record the color of the sock, you can replace the sock, mix up the drawer, close your eyes, and draw again.

The RAND function supports a "Table" distribution that enables you to specify a table of probabilities for each of k outcomes. You can use the "Table" distribution to sample with replacement from a finite set of outcomes where you specify the probability for each outcome. In SAS/IML software, you can use the RANDGEN or SAMPLE routines.

The following DATA step generates a random sample of size  $N = 100$  from the "Table" distribution with probabilities  $p = \{0.5, 0.3, 0.2\}$ . You can use PROC FREQ to display the observed frequencies, which are shown in Figure 2.5.

```
data Table(keep=x);
call streaminit(4321);
p1 = 0.5; p2 = 0.2; p3 = 0.3;
do i = 1 to &N;
   x = rand("Table", p1, p2, p3); /* sample with replacement */
   output;
end;
run;
proc freq data=Table;
   tables x / nocum;
run;
```
**Figure 2.5** Sample from "Table" Distribution ( $p = \{0.5, 0.2, 0.3\}$ )

#### **The FREQ Procedure**

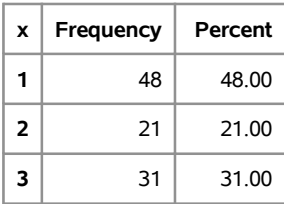

For the simulated sock experiment with the given probabilities, a black sock (category 1) was drawn 48 times, a brown sock (category 2) was drawn 21 times, and a white sock was drawn 31 times.

If you have many potential outcomes, it would be tedious to specify the probabilities of each outcome by using a comma-separated list. Instead, it is more convenient to specify an array in the DATA step to hold the probabilities, and to use the OF operator to list the values of the array as shown in the following example:

```
data Table(keep=x);
call streaminit(4321);
array p[3] _temporary_ (0.5 0.2 0.3);
do i = 1 to &N;
  x = rand("Table", of p[*]); /* sample with replacement */
   output;
end;
run;
```
The \_TEMPORARY\_ keyword makes **p** a temporary array that holds the parameter values. The elements of a temporary array do not have names and are not written to the output data set, which means that you do not need to use a DROP or KEEP option to omit them from the data set.

The "Table" distribution is related to the multinomial distribution, which is discussed in Section 8.2. If you generate  $N$  observations from the "Table" distribution and tabulate the frequencies for each category, then the frequency vector is a single observation from the multinomial distribution. Consequently, the "Table" and multinomial distributions are related in the same way that the Bernoulli and binomial distributions are related.

**Exercise 2.2:** Use the "Table" distribution to simulate rolls from a six-sided die.

#### **2.4.6 The Poisson Distribution**

Suppose that during the work day a worker receives email at an average rate of four messages per hour. What is the probability that she might get seven messages in an hour? Or that she might get only one message? The Poisson distribution models the counts of an event during a given time period, assuming that the event happens at a constant average rate.

For an average rate of  $\lambda$  events per time period, the expected value of a random variable from the Poisson distribution is  $\lambda$ , and the variance is also  $\lambda$ .

The following DATA step generates a random sample from the Poisson distribution with  $\lambda = 4$ . This DATA step simulates the number of emails that a worker receives each hour, under the assumption that the number of emails arrive at a constant average rate of four emails per hour. This experiment simulates  $N = 100$  hours at work. The results are shown in Figure 2.6.

```
data Poisson(keep=x);
call streaminit(4321);
lambda = 4;
do i = 1 to &N;
   x = rand("Poisson", lambda); /* num events per unit time */
   output;
end;
run;
```
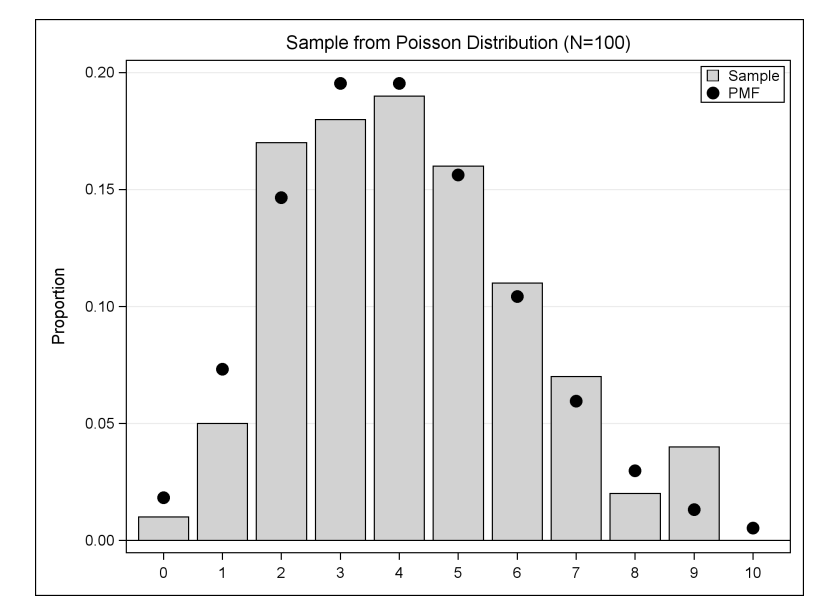

**Figure 2.6** Sample from Poisson Distribution ( $\lambda = 4$ ) Overlaid with PMF

For the Poisson model, the worker can expect to receive four emails during a one-hour period about 20% of the time. The same is true for receiving three emails in an hour. She can expect to receive six emails during an hour slightly more than 10% of the time. These expected percentages are shown by the round markers. The "actual" number of emails received during each hour is shown by the bar chart for the 100 simulated hours. There were 18 one-hour periods during which the worker received three emails. There were 11 one-hour periods during which the worker received six emails.

**Exercise 2.3:** A negative binomial variable is defined as the number of failures before k successes in a series of independent Bernoulli trials with probability of success  $p$ . Define a trial as rolling a six-sided die until a specified face appears  $k = 3$  times. Simulate 1,000 trials and plot the distribution of the number of failures.

#### **2.5 Simulating Data from Continuous Distributions**

When the set of possible outcomes is uncountably infinite (like an interval or the set of real numbers), assigning a probability to each outcome creates a *continuous probability distribution*. Of course, the integral of the probabilities over the set is unity.

The following sections generate a sample of size  $N = 100$  from some well-known continuous distributions. Most sections also show a histogram of the sample that is overlaid with the probability density curve for the population. The probability density function (PDF) is described in Section 3.2. Section 3.4.3 describes how to create the graphs.

See Table 2.3 for a list of common distributions that SAS supports.

#### **2.5.1 The Normal Distribution**

The normal distribution with mean  $\mu$  and standard deviation  $\sigma$  is denoted by  $N(\mu, \sigma)$ . Its density is given by the following:

$$
f(x; \mu, \sigma) = \frac{1}{\sigma \sqrt{2\pi}} \exp\left(-\frac{(x-\mu)^2}{2\sigma^2}\right)
$$

The *standard* normal distribution sets  $\mu = 0$  and  $\sigma = 1$ .

Many physical quantities are modeled by the normal distribution. Perhaps more importantly, the sampling distribution of many statistics are approximately normally distributed.

Section 2.2 generated 100 observations from the standard normal distribution. Figure 2.7 shows a histogram of the simulated data along with the graph of the probability density function. For this sample, the histogram bars are below the PDF curve for some intervals and are greater than the curve for other intervals. A second sample of 100 observations is likely to produce a different histogram.

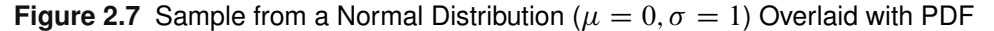

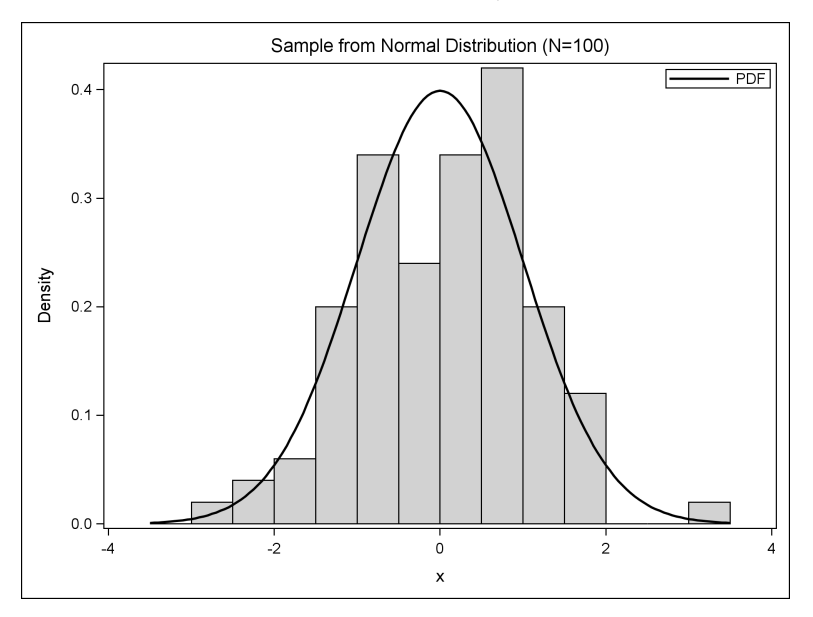

To explicitly specify values of the location and scale parameters, define **mu** and **sigma** outside of the DO loop, and then use the following statement inside the DO loop:

 $x = \text{rand("Normal", mu, sigma)}$ ;  $/* X \sim N(mu, sigma) * /$ 

If X is a random variable from the  $N(\mu, \sigma)$  distribution, then the expected value of X is  $\mu$  and the variance is  $\sigma^2$ . Be aware that some authors denote the normal distribution by  $N(\mu, \sigma^2)$ , where

#### **22 Chapter 2: Simulating Data from Common Univariate Distributions**

the second parameter indicates the *variance*. This book uses  $N(\mu, \sigma)$  instead, which matches the meaning of the parameters in the RAND function.

#### **2.5.2 The Uniform Distribution**

The uniform distribution is one of the most useful distributions in statistical simulation. One reason is that you can use the uniform distribution to sample from a finite set. Another reason is that "random variates with various distributions can be obtained by cleverly manipulating" independent, identically distributed uniform variates (Devroye 1986, p. 206).

The uniform distribution on the interval  $(a, b)$  is denoted by  $U(a, b)$ . Its density is given by  $f(x) = (b - a)^{-1}$  for x in  $(a, b)$ . The standardized uniform distribution on [0,1] (often called *the* uniform distribution) is denoted  $U(0, 1)$ .

You can use the following statement in the DATA step to generate a random observation from the standard uniform distribution:

$$
x = rand("Uniform"); \qquad \qquad \text{/* } X \sim U(0, 1) \quad \text{ */}
$$

The uniform random number generator never generates the number 0 nor the number 1. Therefore, all values are in the open interval  $(0, 1)$ .

You can also use the uniform distribution to sample random values from  $U(a, b)$ . To do this, define **a** and **b** outside of the DO loop, and then use the following statement inside the DO loop:

 $y = a + (b-a) * rand("Uniform")$ ; /\*  $Y ~ U(a, b) * /$ 

If  $X$  is a random variable from the standard uniform distribution, then the expected value of  $X$  is  $1/2$  and the variance is  $1/12$ . In general, the uniform distribution on  $(a, b)$  has a uniform density of  $1/(b - a)$ . If Y is a random variable from the  $U(a, b)$ , the expected value of Y is  $(a + b)/2$  and the variance is  $(b - a)^2/12$ .

**Exercise 2.4:** Generate 100 observations from a uniform distribution on the interval  $(-1, 1)$ .

#### **2.5.3 The Exponential Distribution**

The exponential distribution models the time between events that occur at a constant average rate. The exponential distribution is a continuous analog of the geometric distribution. The classic usage of the exponential distribution is to model the time between detecting particles emitted during radioactive decay.

The exponential distribution with scale parameter  $\sigma$  is denoted Exp $(\sigma)$ . Its density is given by  $f(x) = (1/\sigma) \exp(-x/\sigma)$  for  $x > 0$ . Alternatively, you can use  $\lambda = 1/\sigma$ , which is called the *rate parameter*. The rate parameter describes the rate at which an event occurs.

The following DATA step generates a random sample from the exponential distribution with scale parameter  $\sigma = 10$ . A histogram of the sample is shown in Figure 2.8.

```
data Exponential(keep=x);
call streaminit(4321);
sigma = 10;
do i = 1 to &N;
   x = sigma * rand("Exponential"); /* X \sim Expo(10) */
   output;
end;
run;
```

```
Sample from Exponential Distribution (N=100)
                                                                                      - PDF
   0.080.06Density
   0.040.020.0010
```
**Figure 2.8** Sample from the Exponential Distribution ( $\sigma = 10$ ) Overlaid with PDF

Notice that the scale parameter for the exponential distribution is not supported by the RAND function as of SAS 9.3. However, you can show that if  $X$  is distributed according to an exponential distribution with unit scale parameter, then  $Y = \sigma X$  is distributed exponentially with scale parameter  $\sigma$ . The expected value of X is  $\sigma$ ; the variance is  $\sigma^2$ . For example, the data shown in Figure 2.8 have a mean close to  $\sigma = 10$ .

 $20$ 

 $\boldsymbol{\mathsf{x}}$ 

30

 $40\,$ 

If you use the exponential distribution with a scale parameter frequently, you might want to define and use the following SAS macro, which is used in Chapter 7 and in Chapter 12:

```
%macro RandExp(sigma);
   ((&sigma) * rand("Exponential"))
%mend;
```
 $\mathbf 0$ 

The following statement shows how to call the macro from the DATA step:

```
x = %RandExp(sigma);
```
**Exercise 2.5:** Some distributions include the exponential distribution for particular values of the distribution parameters. For example, a Weibull $(1, b)$  distribution is an exponential distribution with scale parameter *b*. Modify the program in this section to simulate data as follows:

**x = rand("Weibull", 1, sigma);**

Do you obtain a similar distribution of values? Use PROC UNIVARIATE to fit the exponential model to the simulated data.

#### **2.6 Simulating Univariate Data in SAS/IML Software**

You can also generate random samples by using the RANDGEN subroutine in SAS/IML software. The RANDGEN subroutine uses the same algorithms as the RAND function, but it fills an entire matrix at once, which means that you do not need a DO loop.

The following SAS/IML pseudocode simulates **N** observations from a named distribution:

```
%let N = 100;
proc iml;
call randseed(4321); /* or use a different seed */
x = j(1, &N); /* allocate vector or matrix */
call randgen(x, "DistribName", param1, param2,...); /* fill x */
```
The PROC IML program contains the following function calls:

- 1. A call to the RANDSEED subroutine, which specifies the seed that initializes the random number stream. If the argument is a positive integer, then the sequence is reproducible. Otherwise, the system time is used to initialize the random number stream, and the sequence will be different each time that you run the program.
- 2. A call to the J function, which allocates a matrix of a certain size. The syntax  $J(r, c)$  creates an  $r \times c$  matrix. For this example, **x** is a vector that has one row and **N** columns.
- 3. A call to the RANDGEN subroutine, which fills the elements of **x** with random values from a named distribution. The supported distributions are listed in Section 2.7.

When you use the J function to allocate a SAS/IML matrix, the matrix is filled with 1s by default. However, you can use an optional third argument to fill the matrix with another value. For example **y**=**j**(1,5,0) allocates a  $1 \times 5$  vector where each element has the value 0, and **y**=**j**(4,3,.) allocates  $a$  4  $\times$  3 matrix where each element is a SAS missing value.

Notice that the SAS/IML implementation is more compact than the DATA step implementation. It does not create a SAS data set, but instead holds the simulated data in memory in the **x** vector. By not writing a data set, the SAS/IML program is more efficient. However, both programs are blazingly fast. On the author's PC, generating a million observations with the DATA step takes about 0.2 seconds. Simulating the same data in PROC IML takes about 0.04 seconds.

#### **2.6.1 Simulating Discrete Data**

The RANDGEN subroutine in SAS/IML software supports the same distributions as the RAND function. Because the IML procedure does not need to create a data set that contains the simulated data, well-written simulations in the SAS/IML language have good performance characteristics.

The previous sections showed how to use the DATA step to generate random data from various distributions. The following SAS/IML program generates samples of size  $N = 100$  from the same set of distributions:

```
proc iml;
/* define parameters */
p = 1/2; lambda = 4; k = 6; prob = {0.5 0.2 0.3};
/* allocate vectors */
N = 100;
Bern = j(1, N); Bino = j(1, N); Geom = j(1, N);
Pois = j(1, N); Unif = j(1, N); Tabl = j(1, N);
/* fill vectors with random values */
call randseed(4321);
call randgen(Bern, "Bernoulli", p); /* coin toss */
call randgen(Bino, "Binomial", p, 10); /* num heads in 10 tosses */
call randgen(Geom, "Geometric", p); /* num trials until success */
call randgen(Pois, "Poisson", lambda); /* num events per unit time */
call randgen(Unif, "Uniform"); /* uniform in (0,1) */
Unif = ceil(k * Unif); /* roll die with k sides */
call randgen(Tabl, "Table", prob); /* sample with replacement */
```
Notice that in the SAS/IML language, which supports vectors in a natural way, the syntax for the "Table" distribution is simpler than in the DATA step. You simply define a vector of parameters and pass the vector to the RANDGEN subroutine. For example, you can use the following SAS/IML program to simulate data from a discrete uniform distribution as described in Section 2.4.4. The program simulates the roll of a six-sided die by using the RANDGEN subroutine to sample from six outcomes with equal probability:

```
proc iml;
call randseed(4321);
prob = j(6, 1, 1)/6; /* equal prob. for six outcomes */
d = j(1, &N); /* allocate 1 x N vector */
call randgen(d, "Table", prob); /* fill with integers in 1-6 */
```
#### **2.6.2 Sampling from Finite Sets**

It can be useful to sample from a finite set of values. The SAS/IML language provides three functions that you can use to sample from finite sets:

- The RANPERM function generates random permutations of a set with  $n$  elements. Use this function to sample without replacement from a finite set with equal probability of selecting any item.
- The RANPERK function (introduced in SAS/IML 12.1) generates random permutations of  $k$ items that are chosen from a set with  $n$  elements. Use this function to sample  $k$  items without replacement from a finite set with equal probability of selecting any item.
- The SAMPLE function (introduced in SAS/IML 12.1) generates a random sample from a finite set. Use this function to sample with replacement or without replacement. This function can sample with equal probability or with unequal probability.

Each of these functions uses the same random number stream that is set by the RANDSEED routine. DATA step versions of the RANPERM and RANPERK functions are also supported.

These functions are similar to the "Table" distribution in that you can specify the probability of sampling each element in a finite set. However, the "Table" distribution only supports sampling with replacement, whereas these functions are suitable for sampling without replacement.

As an example, suppose that you have 10 socks in a drawer as in Section 2.4.5. Five socks are black, two socks are brown, and three socks are white. The following SAS/IML statements simulate three possible draws, without replacement, of five socks. The results are shown in Figure 2.9.

```
proc iml;
call randseed(4321);
socks = {"Black" "Black" "Black" "Black" "Black"
       "Brown" "Brown" "White" "White" "White"};
params = { 5, /* sample size */
        3 }; /* number of samples */
s = sample(socks, params, "WOR"); /* sample without replacement */
print s;
```
**Figure 2.9** Random Sample without Replacement

| s            |       |                               |                       |               |  |  |
|--------------|-------|-------------------------------|-----------------------|---------------|--|--|
| White        | Black |                               | White   Black   Brown |               |  |  |
| <b>Brown</b> |       | Brown   Black   Black   Black |                       |               |  |  |
| White        | Black | White                         |                       | Black   Brown |  |  |

The SAMPLE function returns a  $3 \times 5$  matrix, **s**. Each row of **s** is an independent draw of five socks (because **param[1] = 5**). After each draw, the socks are returned to the drawer and mixed well. The experiment is repeated three times (because **param[2] = 3**). Because each draw is without replacement, no row can have more than two brown socks or more than three white socks.

#### **2.6.3 Simulating Continuous Data**

Section 2.6.1 shows how to simulate data from discrete distributions in SAS/IML software. In the same way, you can simulate data from continuous distributions by calling the RANDGEN subroutine. As before, if you allocate a vector or matrix, then a single call of the RANDGEN subroutine fills the entire matrix with random values.

The following SAS/IML program generates samples of size  $N = 100$  from the normal, uniform, and exponential distributions:

```
proc iml;
/* define parameters */
mu = 3; sigma = 2;
/* allocate vectors */
N = 100;
StdNor = j(1, N); Normal = j(1, N);
Unif = j(1, N); Expo = j(1, N);
```

```
/* fill vectors with random values */
call randseed(4321);
call randgen(StdNor, "Normal"); /* N(0,1) */
call randgen(Normal, "Normal", mu, sigma); /* N(mu,sigma) */
call randgen(Unif, "Uniform"); /* U(0,1) */
call randgen(Expo, "Exponential"); /* Exp(1) */
```
#### **2.7 Univariate Distributions Supported in SAS Software**

In SAS software, the RAND function in Base SAS software and the RANDGEN subroutine in SAS/IML software are the main tools for simulating data from "named" distributions. These two functions call the same underlying numerical routines for computing random variates. However, there are some differences, as shown in Table 2.1:

**Table 2.1** Differences Between RAND and RANDGEN Functions

|              | <b>RAND Function</b> | <b>RANDGEN Subroutine</b>  |
|--------------|----------------------|----------------------------|
| Called from: | DATA step            | PROC IML                   |
| Seed set by: | CALL STREAMINT       | <b>CALL RANDSEED</b>       |
| Returns:     | Scalar value         | Vector or matrix of values |

Because SAS/IML software can call Base SAS functions, it is possible to call the RAND function from a SAS/IML program. However, this is rarely done because it is more efficient to use the RANDGEN subroutine to generate many random variates with a single call.

Table 2.2 and Table 2.3 list the discrete and continuous distributions that are built into SAS software. Except for the  $t$ ,  $F$ , and "NormalMix" distributions, you can identify a distribution by its first four letters. Parameters for each distribution are listed after the distribution name. Parameters in angled brackets are optional. If an optional parameter is omitted, then the default value is used.

The functions marked with an asterisk are supported by the RANDGEN function in SAS/IML 12.1. In general, parameters named  $\mu$  and  $\theta$  are location parameters, whereas  $\sigma$  denotes a scale parameter.

| <b>Distribution</b> | distname         | parm1            | parm2 | parm3 |
|---------------------|------------------|------------------|-------|-------|
| Bernoulli           | 'BERNOULLI'      | р                |       |       |
| <b>Binomial</b>     | 'BINOMIAL'       | p                | n     |       |
| Geometric           | 'GEOMETRIC'      | p                |       |       |
| Hypergeometric      | 'HYPERGEOMETRIC' | N                | R     | n     |
| Negative Binomial   | 'NEGBINOMIAL'    | $\boldsymbol{p}$ | k     |       |
| Poisson             | 'POISSON'        | m                |       |       |
| Table               | 'TABLE'          | р                |       |       |

**Table 2.2** Parameters for Discrete Distributions

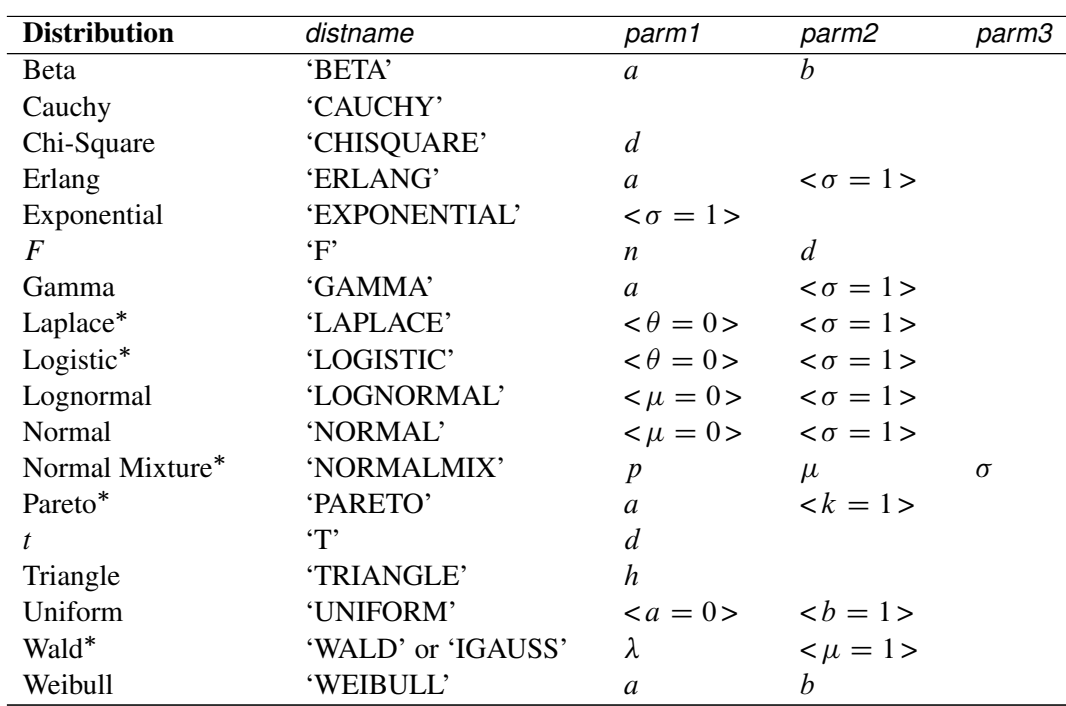

**Table 2.3** Parameters for Continuous Distributions

Densities for all supported distributions are included in the documentation for the RAND function in *SAS Functions and CALL Routines: Reference*.

#### **2.8 References**

Devroye, L. (1986), *Non-uniform Random Variate Generation*, New York: Springer-Verlag. URL <http://luc.devroye.org/rnbookindex.html>

Wicklin, R. (2010), *Statistical Programming with SAS/IML Software*, Cary, NC: SAS Institute Inc.

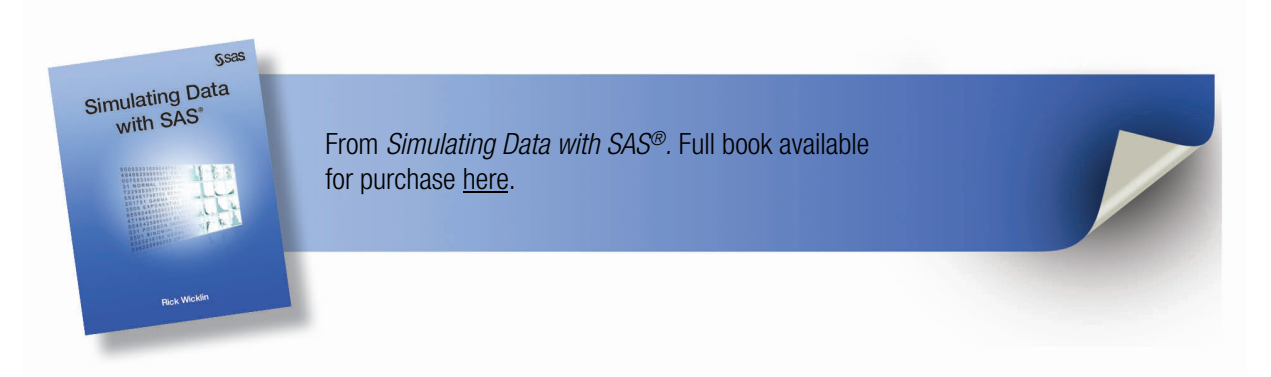

#### **Index**

#### **A**

acceptance-rejection technique 126–128 addition  $(+)$  operator 329 Akaike information criterion 249 ALL function 326 alternative parameterizations 216, 218 annotation facility, SGPLOT procedure 301 ANOVA procedure 199, 208–210 ANY function 326 APPEND statement 330–331 approximate sampling distribution *See* ASD (approximate sampling distribution) AR model 252, 256–258 AR(1) model about 185–186, 252 approximating sampling distributions for parameters 254–256 generating covariance matrix with known structure 183 generating multivariate binary variates 155 simulating data in DATA step 252–254 simulating data in SAS/IML software 258–260 ARIMA procedure about 252 BY statement 254 ESTIMATE statement 254 estimating AR and MA model parameters 258 IDENTIFY statement 253–254 simulating AR(1) data 252–253 ARMA models about 252 approximating sampling distributions for AR(1) parameters 254–256 multivariate 260–261 simple AR model 252 simulating AR and MA data in DATA step 256–258 simulating AR(1) data in DATA step 252–254 simulating AR(1) data in SAS/IML software 258–260 ARMACOV function 258 ARMALIK function 258 ARMASIM function 251, 258–259 ARRAY statement 284 arrays, holding explanatory variables 201 ASD (approximate sampling distribution) about 52–55 number of samples and 96 sampling distribution of Pearson correlations 70–71 sampling distribution of statistics for normal data 60–61 sampling distribution of the mean 57–59, 68 simple regression model example 202–203

at  $(a)$  symbol 233 autocorrelated data 251 autoregressive and moving average models *See* ARMA models autoregressive model 252, 256–258

#### **B**

BARCHART statement, TEMPLATE procedure 38–39 BarPMF template 39 baseline hazard function 242–243 BC (bias-corrected) confidence intervals 295 Bernouilli distribution about 14–15 logistic regression and 226–227 parameters for 27 simulating data from inhomogeneous Poisson process 275 beta distribution 28, 301 bias-corrected (BC) confidence intervals 295 binary variates 154–157 binomial distribution about 15–16 negative 27, 39 parameters for 27 BINOMIAL option, TABLES statement (FREQ) 81, 86 BISECTION module 118, 156, 334–335 block-diagonal matrices 232–233 BLOCK function 233, 326 %BOOT macro 295 %BOOTCI macro 295 bootstrap confidence intervals 283, 295 bootstrap distribution about 283, 285 computing standard deviation of 294–295 for skewness and kurtosis 285–289 bootstrap methods about 281 computing bootstrap confidence intervals 283, 295 computing bootstrap standard error 294–295 parametric 281, 291 plotting estimates of standard errors 305–306 resampling with DATA step 262–266 resampling with SAS/IML software 282, 288–291 resampling with SURVEYSELECT procedure 282, 286–288 smooth 281, 292–294 bootstrap standard error 283, 294–295, 305–306 BY-group technique about 55 computing *p*-values 90 macro usage considerations 101 resampling example 285 suppressing output and graphics 97–100 writing efficient simulations 96–97, 99

BY statement ARIMA procedure 254 BY-group technique and 55 MEANS procedure 64 simulating data with DATA step and procedures 56 TTEST procedure 80, 85 writing efficient simulations 97

#### **C**

CALIS procedure 180 case resampling 284 case sensitivity 6 Cauchy distribution 28 CDF function about 116–117, 326 checking correctness of simulated data 35 parameter considerations 110 QUANTILE function and 30, 32 working with statistical distributions 30–32 CEIL function 17, 326 censored observations 124–125, 244 central limit theorem (CLT) 57–58 chi-square distribution 28, 62–63 chi-square statistic 89 chi-square test 88–90 CHISQ option, TABLES statement (FREQ) 90 Cholesky transformation 146–150 CHOOSE function 326 CL option, MIXED procedure 235 CLASS statement LOGISTIC procedure 218 MEANS procedure 64 classification variables explanatory variables and 199 linear regression models with 208–211 CLB option, MODEL statement (REG) 221 CLOSE statement 331 CLT (central limit theorem) 57–58 coefficient of excess 299 COLNAME= option FROM clause, APPEND statement 331 FROM clause, CREATE statement 331 PRINT statement 328 colon (:) operator *See* mean (:) operator COLVEC function 326, 331 comparison  $(\leq)$  operator 6 complete spatial randomness 273 components (subpopulations) 119–121 compound symmetry model 184 conditional distribution technique 145 conditional distributions 142–144 conditional simulations about 264 of one-dimensional data 270–271 of two-dimensional data 272–273

CONDMV function 270 CONDMVN function 270 CONDMVNMEANCOV function 144–145 confidence intervals about 74 bias-corrected 295 bootstrap 283, 295 computing coverage in SAS/IML language 77–78 coverage for nonnormal data 76–77 coverage for normal data 74–76 MEANS procedure computing 315 CONSTANT function 178 contaminated normal distribution multivariate 138–140 univariate 121–122 CONTENTS procedure 46 continuous distributions about 20–21 CDF function and 31 exponential distribution 22–24, 28 moment-ratio diagram for 300–301 normal distribution 21–22, 28 parameters for 28 PDF function and 30 simulating in SAS/IML software 26–27 skewness and kurtosis for 300–301 uniform distribution 22, 28 continuous mixture distribution 122 continuous variables explanatory variables and 199 linear regression models with 200–203, 210–211 contour plots 268–269 control statements 6, 326 COORDINATES statement, SIM2D procedure 272 COPULA procedure about 12, 169–172 SIMULATE statement 170 copula technique about 153, 164, 168–169 fitting and simulating data 169–173 usage example 164–168 CORR function 290, 326 CORR procedure computing sample moments 319 COV option 180 estimating covariance matrix from data 180 FISHER option 168, 173 fitting and simulating data from copula model 171, 173 generating data from copulas 168 NOMISS option 180, 190 OUTP= option 97, 180 POLYCHORIC option 190 simple linear regression models 203 simulating data from multinomial distributions 135–140 correlated random errors 232–236

correlation matrices about 175–176 converting between covariance and 176–177 finance example 189–190 finding nearest 191–193 generating random 187–189 problems faced with 189–191 COUNTN function 326 COV function 180, 326 COV option, CORR procedure 180 covariance matrices about 175–176 building 179–186 converting between correlation and 176–177 estimating from data 180–181 generating diagonally dominant 181–182 generating from Wishart distribution 186–187 generating with known structure 183–186 testing for 177–179 with AR(1) structure 185–186 with compound symmetry 184 with diagonal structure 183–184 with Toeplitz structure 185 Cox models 242–243 CREATE statement about 330–331 FROM clause 331 row-major order for matrices 260 VAR clause 331 cumulative distributions *See* CDF function CUPROD function 326 CUSUM function 326 CUTVAL. format 60

#### **D**

data sets creating from ODS tables 45–46, 57 creating matrices from 330 macro usage considerations 101 reading data from 329–330 writing data to 330–331 data simulation *See* simulating data DATA step *See also specific techniques* observations and 6 resampling with 282–286 SAS/IML language comparison 6 simulating AR data in 256–258 simulating AR(1) data in 252–254 simulating data using 55–67 simulating MA data in 256–258 densities, computing *See also* PDF function finite mixture distribution and 120

overlaying theoretical density on histograms 40–41 overlaying theoretical PMF on frequency plots 38 design matrices about 215–216 creating for fixed and random effects 238–239 for alternative parameterizations 218 reading 239–240 with GLM parameterization 216–218 design of simulation studies about 93–95 disadvantages of simulation 105 effect of number of samples 95–96 moment-ratio diagram as tool for 315–317 writing efficient simulations 96–105 DIAG function 326 DIAGONAL= option, MATRIX statement (SGSCATTER) 291 diagonally dominant covariance matrices 181–184 discrete distributions about 14 Bernouilli distribution 14–15, 27 binomial distribution 15–16, 27 CDF function and 31 discrete uniform distribution 17–18 geometric distribution 16–17, 27 parameters for 27 PDF function and 30 Poisson distribution 19–20, 27 simulating in SAS/IML software 24–25 tabulated distributions 18–19 discrete uniform distribution 17–18 dispersion constant 226 DISTANCE function about 326, 333–334 simulating data from Gaussian random field 265 simulating data from regular process 277 DO function 326 The DO Loop blog 5, 325 DO loops as simulation loops 55 effect of sample size on sampling distribution 64 matrix arithmetic versus 155 sampling distribution of Pearson correlations 70 simulating fixed effect by reversing order of 202–203 tips for shortening simulation times 104 using multivariate data 55, 97 using univariate data 13–14, 21–22, 24 writing efficient simulations 97 DYNAMIC statement, SGRENDER procedure 39, 41

#### **E**

ECDF (empirical CDF) 119, 281 effect parameterization 218 effect size 87–88 EIGEN routine 193, 326

eigenvalue decomposition 150–151 eigenvalues (spectrum) 187–189 EIGVAL function 179, 182, 326 elliptical distributions 169 empirical CDF (ECDF) 119, 281 Emrich-Piedmonte algorithm 154, 158 equality  $(=)$  operator 6 Erlang distribution 28 ESTIMATE statement, ARIMA procedure NOPRINT option 254 OUTEST= option 254 WHERE clause 254 EUCLIDEANDISTANCE module 265, 277, 333–334 evaluating power of *t* test 84–86 evaluating statistical techniques about 73–74 assessing two-sample *t* test for equality of means 78–84 confidence interval for a mean 74–78 effect of sample size on power of *t* test 87–88 evaluating power of *t* test 84–86 using simulation to compute *p*-values 88–90 excess kurtosis about 299 computing 336–337 for continuous distributions 300–301 EXP function 326 EXPAND2GRID function 315 explanatory variables about 198–199 arrays holding 201 classification variables and 199 continuous variables and 199 exponential distribution about 22–24 confidence interval for a mean 76–77 goodness-of-fit tests 117 inverse transformation algorithm and 117–118 parameters for 28, 110 plotting PDF of 31 proportional hazards model and 242 shape parameters and 301

#### **F**

F distribution 28, 117–119 *F* test 212, 215 factor pattern matrix 133, 150–151 FACTOR procedure 133, 150 feasible region 300 final weighted least squares (FWLS) estimate 220–221 FINISH statement 326 finite mixture distributions about 119–120 contaminated normal distribution 121–122 simulating from 120–121 FISHER option, CORR procedure 168, 173

Fisher's *z* transformation 290 FITFLEISHMAN module 312 fixed effects creating design matrices for 238–239 generating variables for 201 simulating by reversing order of DO loops 202–203 simulating random effects components 236–242 simulating with arrays 201 Fleishman's method 115, 298, 311–314 FMM procedure 120, 297 FORM= option, SIMULATE statement (SIM2D) 267–268 FORMAT= option, PRINT statement 328 FORMAT procedure 60 FREE statement 327 FREQ procedure BY-group processing 90 chi-square tests and 89 confidence interval for a mean 75 design of simulation studies and 315 OUTPUT statement 97, 190 simulating multivariate ordinal variates 161 simulating univariate data 15, 17–18 *t* tests and 80–81, 85–86 TABLES statement 56, 81, 86, 90 usage examples involving tables 44–45 frequency plots 37–39 frequency variables 287–288 FROM clause APPEND statement 331 CREATE statement 331 FROOT function about 118–119, 327, 334–335 finding intermediate correlations 156 functions *See also specific functions* parameters and 110 SAS/IML language supported 326–328 SAS/IML modules replicating 333–336 FWLS (final weighted least squares) estimate 220–221 FWLS option, ROBUSTREG procedure 220–221

#### **G**

GAM procedure 247 GAMINV function 32 gamma distribution checking correctness of simulated data 35–37 chi-square distribution and 62–63 fitting to data 305–308 parameters for 28, 110 shape parameters and 301 GAUSS functions 188 Gaussian random field about 263–264 conditional simulation of one-dimensional data 270–271

conditional simulation of two-dimensional data 272–273 unconditional simulation of one-dimensional data 264–267 unconditional simulation of two-dimensional data 267–269 generalized Pareto distribution 113 GENMOD procedure 229 geometric distribution about 16–17 drawing random sample from 37–39 parameters for 27 Givens rotations 187 GLIMMIX procedure estimating covariance matrix 181 OUTDESIGN= option 238–239 reading design matrices 239 simulating random effects components 238 GLM parameterization 216–218 GLM procedure design matrices with GLM parameterization 217 OUTSTAT= option 97 simple linear regression models and 199, 211 GLMMOD procedure creating design matrices for fixed and random effects 238–239 GLM parameterization and 216–217 simulating random effects components 238 goodness-of-fit tests 35–37, 117 Graph Template Language (GTL) defining contour plots 268 overlaying theoretical density on histograms 40–41 overlaying theoretical PMF on frequency plots 37–39 Grid Manager, SAS 102 grid of values, creating 332–333 GRID statement, SIM2D procedure 267 GTL (Graph Template Language) defining contour plots 268 overlaying theoretical density on histograms 40–41 overlaying theoretical PMF on frequency plots 37–39 Gumbel distribution 111–112, 301, 305

#### **H**

hard-core processes 276–278 hazard function 242 hazard rate 123 high-leverage points 219, 221–224 Higham's method 190–193 HISTOGRAM statement, UNIVARIATE procedure overlaying theoretical density on histograms 40 plotting bootstrap estimates of standard errors 306 sampling distribution for AR(1) parameters 255 sampling distribution of the variance 62

HistPDF template 41 homogeneous Poisson process about 273 regular process and 276–278 simulating data from 273–275 HOMOGPOISSONPROCESS function 277 hypergeometric distribution 27 hypothesis testing, computing *p*-values for 32, 88–90

#### **I**

I function 327 ID vectors, creating 331–332 IDENTIFY statement, ARIMA procedure NOPRINT option 254 VAR= option 253 IF-THEN/ELSE control statement 326 Iman-Conover method 161–164, 176 IML (interactive matrix language) 5 *See also* SAS/IML language IML procedure Cholesky transformation and 148 DATA step function support 227 design matrices and 215–216 estimating covariance matrix from data 180 license considerations 5–6 LOAD statement 159, 188, 327 matrix multiplication and 217 multivariate normal distributions and 133 sampling distribution of Pearson correlations 70 simulating ARMA samples 259 simulating Gaussian random fields 267 simulating univariate data 24 *t* tests and 84 in-memory technique 55, 97 index of maximum  $\left\langle \langle \cdot | \cdot \rangle \right\rangle$  operator 329 index of minimum (>:<) operator 329 inequality ( $\leq$ ) operator 6 inhomogeneous Poisson process 273, 275–276 INSET statement SGPLOT procedure 90 UNIVARIATE procedure 306 instrumental distribution 126–128 interactive matrix language (IML) 5 *See also* SAS/IML language intermediate correlation 155–156, 167 INTO clause, READ statement 330 INV function 327 inverse CDF function *See* QUANTILE function inverse Gaussian distribution 28, 112 inverse transformation algorithm 117–119 iterative DO statement 326

#### **J**

J function about 327 sampling distribution of the mean 68 J function (*continued*) simulating univariate data 24 writing efficient simulations 97 jackknife methods 287 jitter technique 132 Johnson system of distributions 114–116, 302, 308–311

#### **K**

KDE (kernel density estimate) 120–121 KDE procedure 132, 293 KEEP statement 284 kernel density estimate (KDE) 120–121 Kronecker product matrix operator 233 kurtosis bootstrap resampling 285–289 checking correctness of simulated data 36 computing 336–337 design of simulation studies and 315–316 estimate bias in small samples 65–67 Fleishman distribution and 115, 311 for gamma distribution 306–308 Johnson system of distributions 310–311 moment matching and 303 moments and 299–301 plotting variations on moment-ratio diagram 303–306 KURTOSIS module 288 KURTOSIS= option, OUTPUT statement (MEANS) 66

#### **L**

LABEL= option, PRINT statement 328 Laplace distribution 28 LCLM= option, OUTPUT statement (MEANS) 74–75 least trimmed squares (LTS) estimate 220–223 LEVERAGE option, MODEL statement (ROBUSTREG) 222 LEVERAGE= option, OUTPUT statement (ROBUSTREG) 222 LIFETEST procedure 123–124, 245–246 linear mixed models about 230–231 repeated measures model with random effect 231– 232 simulating correlated random errors 232–236 with random effects 226, 230–232 linear predictor about 226 in generalized linear models 226 in proportional hazards model 243 linear regression models about 199 based on real data 204–208 generalized 226–230 with classification and continuous variables 210–211

with interaction and polynomial effects 215–218 with single classification variable 208–210 with single continuous variable 200–203 LINEPARM statement, SGPLOT procedure 219–220 link functions 226 listwise deletion 190 LOAD statement, IML procedure 159, 188, 327 LOC function 327, 329 location parameter 109–111 LOESS procedure about 247 MODEL statement 249 logistic distribution 28 LOGISTIC procedure alternative parameterizations 216, 218 CLASS statement 218 logistic regression example 228 OUTDESIGN= option 218 OUTDESIGNONLY option 218 logistic regression model 226–229 lognormal distribution parameters for 28, 111 plotting bootstrap estimates of standard errors 305 shape parameters and 301 LTS (least trimmed squares) estimate 220–223

#### **M**

MA model 256–258 machine epsilon 178 machine precision 178 macro-loop technique 100–101 macros macro-loop technique 100–101 packaging commands into 98–99 usage considerations 101–102 Matérn model II 277 MATLAB functions 188 matrices *See also* correlation matrices *See also* covariance matrices block-diagonal 232–233 checking if PSD 178–179 checking if symmetric 178 constructing 240 creating data sets from 331 creating from data sets 330 design 215–218 efficiency of 6 eigenvalues for 187–189 Iman-Conover method 161–164 reshaping 69 row-major order for 260 SAS/IML language and 6 subscript reduction operators for 328–329 tips for shortening simulation times 103 matrix arithmetic 155, 217 MATRIX statement, SGSCATTER procedure 291 MAX function 327, 329 maximum likelihood estimate checking correctness of simulated data 36 fitting gamma distribution to data 306 suppressing notes to SAS log 99–100 maximum  $(\le)$  operator 329 MCD subroutine 140 MCMC procedure about 9 Gibbs sampling and 145 parameter considerations 110 mean assessing two-sample *t* test 78–84 computing variances of 61–62 confidence interval for 74–78, 295 sampling distribution of 57–59, 68–69 MEAN function about 68, 327 computing confidence interval for a mean 77 subscript reduction operator equivalent 329 writing efficient simulations 97 mean mapping method 158–159 mean (:) operator 68, 77, 329 mean square error 54 MEAN statement, SIM2D procedure 267–268 MEANS procedure approximating sampling distribution 55 bootstrap resampling 287–288 BY statement 64 CLASS statement 64 computing point estimates 282 computing sample kurtosis 66 computing sample moments 319 computing variances 61 design of simulation studies and 315 displaying descriptive statistics 255 OUTPUT statement 56, 66, 74–75 P5 option 58, 285 P95 option 58, 285 sampling distribution of the mean 57–59 unconditional simulation of one-dimensional data 266–267 VARDEF= option 295 median, computing variances of 61–62 MEDIAN function 68, 327 Mersenne-Twister algorithm 32–33 METHOD= option ROBUSTREG procedure 220–221 SURVEYSELECT procedure 287 MIN function 327, 329 minimum ( $\ge$ ) operator 329 mixed models *See* linear mixed models MIXED procedure CL option 235 covariance structures supported 183 estimating covariance matrices 181

repeated measures model with random effect 231–232 mixing probabilities 120 mixture distributions about 119–120 contaminated normal distribution 121–122 simulating from 120–121 MODEL procedure about 9, 252 parametric bootstrap method 291 simulating data from copula model 169 MODEL statement LOESS procedure 249 REG procedure 221 ROBUSTREG procedure 222 moment matching about 298, 303 as modeling tool 302–303 as tool for designing simulation studies 315–317 moment-ratio diagram about 298–302 as tool for designing simulation studies 315–317 comparing simulations and choosing models 314 extensions to multivariate data 318–331 fitting gamma distribution to data 306–308 Fleishman's method 311–314 for continuous distributions 300–301 Johnson system of distributions 308–311 plotting variation of skewness and kurtosis on 303–306 MOMENTS module 312 moments of a distribution 299–301 Monte Carlo estimates about 54 bias of kurtosis estimates in small samples 67 effect of sample size on sampling distribution 63–64 MCMC procedure and 9 number of samples and 96 sampling distribution of the mean 58 simple regression model example 202–203 Monte Carlo standard error 96 multinomial distribution about 130–132 generating random samples from 89 simulating data from 130–132 tabulated distributions and 19, 130 multiplication (#) operator 215, 329 multivariate ARMA models 260–261 multivariate contaminated normal distribution 138–140 multivariate distributions *See also* multinomial distribution *See also* MVN (multivariate normal distributions) advanced techniques for simulating data 153–174 basic technique for simulating data 129–152 Cholesky transformation and 146–150

multivariate distributions (*continued*) constructing with Fleishman distribution 115 extensions to 318–331 generating data from 137 generating data from copulas 164–173 generating multivariate binary variates 154–157 generating multivariate ordinal variates 158–161 methods for generating data from 144–146 mixtures of 138–141 reordering multivariate data 161–164 resampling with SAS/IML software 289–291 simulating data from 129, 153–154 simulating data in time series 251 simulating data with given moments 298 spectral decomposition and 150–151 using DO loop 55, 97 multivariate normal distributions (MVN) about 133 conditional 142–144 estimating covariance matrix from data 180 mixtures of 140–141 simulating in SAS/IML software 133–136 simulating in SAS/STAT software 136 %MULTNORM macro 135–136, 140 MVN (multivariate normal distributions) about 133 conditional 142–144 estimating covariance matrix from data 180 mixtures of 140–141 simulating in SAS/IML software 133–136 simulating in SAS/STAT software 136 MYSQRVECH function 335

#### **N**

naive bootstrap *See* bootstrap methods NARROW option, SIM2D procedure 267 NCOL function 327 nearest correlation matrix 191–193 negative binomial distribution 27, 39 NLIN procedure 291 NOMISS option, CORR procedure 180, 190 nonnormal distributions 81–82 NONOTES system option 101, 116 nonparametric models 247–249 nonsingular parameterizations 218 NOPRINT option ESTIMATE statement, ARIMA procedure 254 IDENTIFY statement, ARIMA procedure 254 procedures and 97, 254 normal distribution computing *p*-values 32 computing quantiles for 156 confidence interval for a mean 74–77 contaminated 121–122, 138–140 parameters for 28 shape parameters and 301

simulating data from 12–13, 21–22 normal mixture distribution 28 NORTA method 168–169 notes, suppressing to SAS log 99–100 NOTES system option 101 NROW function 327 number of samples (repetitions) 95–96 NUMREAL= option, SIMULATE statement (SIM2D) 267

#### **O**

observations correlating 181 DATA step and 6 high-leverage points 219 ODS EXCLUDE ALL statement 97 ODS EXCLUDE statement 45–46 ODS GRAPHICS statement 46 ODS OUTPUT statement creating data sets from tables 45–46, 57 suppressing output 97–98 usage example 80 ODS SELECT statement 45–46 ODS statements, controlling output with 44–46, 97–99 ODS TRACE statement 44 %ODSOFF macro 80, 98, 228, 236 %ODSON macro 99 OF operator 19 OLS (ordinary least squares) 200 one-dimensional data conditional simulation of 270–271 unconditional simulation of 264–267 ordinal variates 158–161 ORDMEAN function 159–160 ORDVAR function 159–160 OUT= option OUTPUT statement, FREQ procedure 97 TABLES statement, FREQ procedure 56 OUTDESIGN= option GLIMMIX procedure 238–239 LOGISTIC procedure 218 OUTDESIGNONLY option, LOGISTIC procedure 218 OUTEST= option ESTIMATE statement, ARIMA procedure 254 REG procedure 56, 97 OUTHITS option, SURVEYSELECT procedure 287–288 outliers 219–221 OUTP= option, CORR procedure 97, 180 output, controlling with ODS statements 44–46, 97–99 OUTPUT statement FREQ procedure 97, 190 MEANS procedure 56, 66, 74–75 REG procedure 205 ROBUSTREG procedure 222 OUTSTAT= option, GLM procedure 97

#### **P**

P= option, OUTPUT statement, REG procedure 205 P5 option, MEANS procedure 58, 285 P95 option, MEANS procedure 58, 285 *p*-values, computing for hypothesis testing 32, 88–90 pairwise correlations 190 PAIRWISEDIST module 333–334 PARAM= option, CLASS statement (LOGISTIC) 218 parameter estimates reading 239–240 using as parameters 207–208 parameters for Bernouilli distribution 27 for binomial distribution 27 for continuous distributions 28 for discrete distributions 27 for Emrich-Piedmonte algorithm 155 for exponential distribution 28, 110 for gamma distribution 28, 110 for geometric distribution 27 for logistic distribution 28 for lognormal distribution 28, 111 for normal distribution 28 for Poisson distribution 27 for standard normal distribution 28 for tabulated distributions 27 for uniform distribution 28, 111 for univariate distributions 109–111 for Weibull distribution 28 location 109–111 rate 22 scale 109–111 shape 110, 299, 301 using parameter estimates as 207–208 parametric bootstrap method 281, 291 Pareto distribution 28, 112–113 PD (positive definite) about 177 generating covariance or correlation matrix 179–180 generating diagonally dominant covariance matrix 181–182 problems with covariance matrices 190 testing covariance matrices 177 PDF function about 326 checking correctness of simulated data 35 finite mixture distribution and 120 overlaying theoretical density on histograms 40–41 overlaying theoretical PMF on frequency plots 38 parameter considerations 110 simulating data from continuous distributions 21,  $23$ working with statistical distributions 30–31 Pearson correlations bootstrap resampling 290

copula technique and 169–170 correlation matrices and 176 sampling distribution of 69–71 simple regression model example 202–203 Pearson system of distributions 302 PHREG procedure 244 PLCORR option, OUTPUT statement (FREQ) 190 PLOTS= option, SIM2D procedure 268 PMF function checking correctness of simulated data 35 generating multivariate ordinal variates 158–161 overlaying on frequency plot 37–39 working with statistical distributions 30–31 POINT= option, SET statement 205, 282–284 Poisson distribution 19–20, 27, 229 Poisson process about 273 homogeneous 273–275 inhomogeneous 273, 275–276 Poisson regression model 226, 229–230 %POLYCHOR macro 190 POLYCHORIC option, CORR procedure 190 polynomial effects, linear models 215–218 POLYROOT function 327 pooled variance *t* test about 78 assessing in SAS/IML software 83–84 effect of sample size on power of 87–88 evaluating power of 84–86 robustness to nonnormal populations 81–82 robustness to unequal variances 78–81 positive definite (PD) about 177 generating diagonally dominant covariance matrix 181–182 problems with covariance matrices 190 testing covariance matrices 177 positive semidefinite (PSD) 177–179 power function distribution 113 power of regression tests 211–215 power of *t* test effect of sample size on 87–88 evaluating 84–86 exact power analysis 84–85 simulated analysis 85–86 POWER procedure effect size and 87–88 evaluating power of *t* test 84–86 PRINT statement about 328 COLNAME= option 328 FORMAT= option 328 LABEL= option 328 ROWNAME= option 328 sampling distribution example 69 PRINTTO procedure 99–100

probability distributions *See* continuous distributions *See* discrete distributions probability mass function *See* PMF function PROBBNRM function 155 PROBGAM function 32 PROBIT function 32 PROBNORM function 32 procedures BY statement in 55 data simulation using 55–67 NOPRINT option in 97, 254 suppressing notes to SAS log 99–100 PROD function 327, 329 profiling simulations 102–103 PROJS function 191 PROJU function 191 proportional hazards model 242–245 PSD (positive semidefinite) 177–179 pseudorandom numbers 33 %PUT statement 35

#### **Q**

Q-Q (quantile-quantile) plot 41–44 QNTL subroutine 68, 289, 327 QQPLOT statement, UNIVARIATE procedure 41–44 QUANTILE (inverse CDF) function about 326 acceptance-rejection technique and 126–127 computing confidence interval for a mean 77 computing quantile of normal distribution 156 creating Q-Q plots 42–43 fitting and simulating data from copula model 170–171 generating data from copulas 165 parameter considerations 110 sampling method 116–122 univariate distribution support 112–113 working with statistical distributions 30, 32 quantile-quantile (Q-Q) plot 41–44 quantiles *See also* QUANTILE function about 32 checking correctness of simulated data 35 computing for normal distributions 156

#### **R**

RAND function about 11, 33–34 finite mixture distribution and 120 linear regression model and 227 logistic regression model and 227 overlaying theoretical PMF on frequency plots 38 parameter considerations 110–111 Poisson regression model and 229

simulating data from inhomogeneous Poisson process 275 simulating univariate data 13–14, 18, 23–24, 27 univariate distribution support 111–112, 114 working with statistical distributions 30 RANDDIRICHLET function 137 %RandExp macro 23, 123 RANDFLEISHMAN module 312 RANDGEN subroutine about 33, 227, 327 computing confidence interval for a mean 77 distributions supported by 112 J function and 97 overlaying theoretical PMF on frequency plots 38 sampling distribution of the mean 68 simulating data from homogeneous Poisson process 274 simulating univariate data 12, 18, 24–27 two-sample pooled variance *t* test 83 working with statistical distributions 30 RANDMULTINOMIAL function 89, 130, 327 RANDMVBINARY function 157 RANDMVORDINAL function 159–160 RANDMVT function 137, 327 RANDNORMAL function about 133, 327 Cholesky transformation 146 conditional simulations 143 simulating data from multinomial distributions 70, 133, 138, 145 unconditional simulation of one-dimensional data 265 random correlation matrices 187–189 random effects about 226 creating design matrices for 238–239 generating variables for 201 linear mixed models with 226, 230–232 repeated measures model with 231–232 simulating components 236–242 random error term 198–199 random number generation about 33–35 ARMASIM function and 259 Mersenne-Twister algorithm 32–33 RANDSEED subroutine and 259 setting seed value for 33–35 random values for distributions *See* RAND function random variates 12 RANDSEED subroutine about 33, 327 random number generation and 259 sampling distribution of the mean 68 simulating univariate data 24, 26 RANDVALEMAURELLI function 318–319 RANDWISHART function 137, 186, 327

RANGAM function 32 RANGE= option, SIMULATE statement (SIM2D) 267 rank (Spearman) correlations 169, 176 RANK function 327 RANNOR function 32 RANPERK function 25–26 RANPERM function 25–26 rate parameter 22 Rayleigh distribution 114 READ statement about 329 INTO clause 330 WHERE clause 55 reading data from data sets 329–330 reference parameterization 218 REFLINE statement, SGPLOT procedure 90 REG procedure MODEL statement 221 OUTEST= option 56, 97 OUTPUT statement 205 simple linear regression models and 199–200, 204–205 TEST statement 211–213 regression models about 197 components of 198–199 linear 199–211, 215–218, 226–230 linear mixed models 226, 230–242 logistic regression model 226–229 nonparametric models 247–249 outliers and 219–224 Poisson regression model 226, 229–230 power of regression tests 211–215 survival analysis models 123–125, 242–247 regular processes 276–278 rejection method 126–128 REPEAT function 69, 327, 331 repeated measures model with random effect 231–232 repetitions (number of samples) 95–96 REPS= option, SURVEYSELECT procedure 287 resampling case 284 with DATA step 282–286 with SURVEYSELECT procedure 282, 286–288 reshaping matrices 69 response variables about 197–198 in logistic regression 226 outliers for 219–221 simulating 240–242 RETURN statement 327 ridge factor 190–191 RMSE (root mean square error) about 199 linear model based on real data 204 linear model with continuous variable 201

nonparametric models 248 RANDMVT function 327 ROBUSTREG procedure FWLS option 220–221 METHOD= option 220–221 MODEL statement 222 OUTPUT statement 222 ROBUSTREG routine 140 ROOT function about 327 checking if matrix is PD 182 checking if matrix is PSD 179 Cholesky transformation and 147 root mean square error (RMSE) about 199 linear model based on real data 204 linear model with continuous variable 201 nonparametric models 248 row-major order for matrices 260 ROWNAME= option, PRINT statement 328 ROWVEC function 327 RSREG procedure 316

#### **S**

SAMPLE function about 327, 336 simulating univariate data 18, 25–26 sample moments checking correctness of simulated data 35–37 computing 336–337 sample size bias of kurtosis estimates and 65–67 effect of on power of *t* test 87–88 effect of on sampling distribution 63–65 number of samples and 95–96 standard error and 96 SAMPLEREPLACE module 288, 336 sampling distribution approximating 52–55 approximating for AR(1) parameters 254–256 bias of kurtosis estimates 65–67 effect of sample size on 63–65 estimating probability with 59–60 evaluating statistical techniques for 73–91 Monte Carlo estimates 54 of a statistic 51–53 of Pearson correlations 69–71 of statistics for normal data 60–63 of the mean 57–59, 68–69 simulating data using SAS/IML language 67–71 simulating data with DATA step and procedures 55–67 sampling variation 16 SAMPRATE= option, SURVEYSELECT procedure 287 SAS Grid Manager 102

SAS/IML language about 5–6, 12, 325–326 additional resources 325–326 assessing *t* test in 83–84 computing confidence interval for a mean 77–78 constructing block-diagonal matrix 232–233 creating grid of values 332–333 creating ID vectors 331–332 DATA step comparison 6 design of simulation studies and 315 Fleishman's method and 312–313 functions supported 326–328 generating symmetric matrices 181 Iman-Conover method 162 license considerations 5–6 matrices and 6 modules for sample moments 336–337 modules replicating functions 333–336 obtaining programs used in book 8 PRINT statement 328 reading data from data sets 329–330 reading design matrices into 239 resampling support 282, 288–291 simulating  $AR(1)$  data 258–260 simulating data from regression models 206–207 simulating data using 67–71 simulating multivariate normal data 133–136, 140 simulating responses 240–241 subscript reduction operators 328–329 writing data to data sets 330–331 SAS log, suppressing notes to 99–100 SAS Simulation Studio 9 SAS/STAT software 133, 136, 140 SASFILE statement 283 SCALE= option, SIMULATE statement (SIM2D) 267 scale parameter 109–111 scatter matrix 186 SCATTER statement, SGPLOT procedure YERRORLOWER= option 86 YERRORUPPER= option 86 SDF (survival distribution function) 245 SEED= option, SURVEYSELECT procedure 287–288 seed value for random number generation 33–35 for sampling distribution examples 55 semicolon (;) 6 SET statement 205, 282–284 SETDIF function 327 SGPLOT procedure annotation facility 301 bias of kurtosis estimates in small samples 66 conditional distributions 144 conditional simulations 271 creating Q-Q plots 42–43 generating data from copulas 168 INSET statement 90

jitter technique and 132 LINEPARM statement 219–220 nonparametric models example 248–249 plotting PDF 31 profiling simulations 102–103 REFLINE statement 90 SCATTER statement 86 visualizing stationary time series 257–258 SGRENDER procedure conditional simulations 272 DYNAMIC statement 39, 41 overlaying theoretical density on histograms 40–41 overlaying theoretical PMF on frequency plots 38 SGSCATTER procedure 135, 141, 291 SHAPE function about 327 generating ID variables 331 generating matrices from Wishart distribution 187 reshaping matrices 69 shape parameters 110, 299, 301 shrinkage methods 190–191 SIM2D procedure about 12 COORDINATES statement 272 GRID statement 267 MEAN statement 267–268 NARROW option 267 PLOTS= option 268 producing contour plots 269 SIMULATE statement 267–268, 272 simulating data from Gaussian field 263–264, 267, 272 SIMNORMAL procedure about 12, 133 conditional simulations 142 simulating MVN distributions 136 simple bootstrap *See* bootstrap methods SIMULATE statement COPULA procedure 170 SIM2D procedure 267–268, 272 simulating data *See also under specific techniques* about 3–4 advanced techniques for multivariate data 153–174 advanced techniques for univariate data 109–128 building correlation and covariance matrices 175–194 checking correctness of 35–44 disadvantages of 105 for advanced regression models 225–249 for basic regression models 197–224 from basic multivariate distributions 129–152 from common univariate distributions 11–28

from spatial models 263–279 from time series models 251–261 moment matching and moment-ratio diagram 297–322 preliminary and background information 29–47 resampling and bootstrap methods 281–295 shortening simulation times 103–105 specialized tools for 8–9 strategies for 93–106 to estimate sampling distributions 51–71 to evaluate statistical techniques 73–91 using DATA step and procedures 55–67 using SAS/IML language 67–71 simulation loop 55 Simulation Studio 9 singular parameterization 216 skewness bootstrap resampling 285–289 checking correctness of simulated data 36 computing 336–337 design of simulation studies and 315–316 Fleishman distribution and 115, 311 for gamma distribution 306–308 Johnson system of distributions 310–311 moment matching and 303 moments and 299–301 plotting variations on moment-ratio diagram 303–306 sampling distribution example 65–67 SKEWNESS module 288 Sklar's theorem 169 smooth bootstrap method 281, 292–294 SMOOTH= option, MODEL statement (LOESS) 249 SMOOTHBOOTSTRAP module 294 SOLVE function 327 SORT call 327 SORT procedure 56 spatial functions 273–274 spatial models about 263 simulating data from a regular process 276–278 simulating data from Gaussian random field 263–273 simulating data from homogeneous Poisson process 274–275 simulating data from inhomogeneous Poisson process 275–276 simulating data from spatial point process 273–274 simulating data using other techniques 278–279 spatial point processes 273–274 Spearman (rank) correlations 169, 176 spectral decomposition 150–151 spectrum (eigenvalues) 187-189 SQRT function 326 SQRVECH function about 327, 335

generating symmetric matrices 181 multivariate normal distributions and 140–141 SSQ function 327, 329 standard errors about 53 bootstrap 283, 294–295, 305–306 Monte Carlo 96 plotting bootstrap estimates of 305–306 sample size and 96 standard normal distribution computing *p*-values 32 computing quantiles for 156 contaminated 121–122, 138–140 parameters for 28 simulating data from 12–13, 21–22 standardized uniform distribution 22 START statement 327 STAT= option, BARCHART statement (TEMPLATE) 38–39 STATESPACE procedure 261 statistic sampling distribution of 51–53 standard error of 53 statistical distributions checking correctness of simulated data 35–44 essential functions for working with 30–33 random number streams 33–35 STD function 68, 77, 328 STOP statement 205, 328 STORE statement 328 STREAMINIT function about 33–34 linear regression example 227 macro-loop technique and 101 simulating univariate data 13–14 Student's *t* distribution 137 subpopulations (components) 119–121 subscript reduction operators about 328–329 assessing *t* test 84 sampling distribution of the mean 68 writing efficient simulations 97 SUM function 328–329 sum of squares (##) operator 329 SURVEYSELECT procedure about 282 METHOD= option 287 OUTHITS option 287–288 REPS= option 287 resampling with 282, 286–288 SAMPRATE= option 287 SEED= option 287–288 survival analysis models about 125 proportional hazards model 242–245 simulating data from multiple survivor functions 245–247

survival analysis models (*continued*) simulating data in 123–125 survival distribution function (SDF) 245 survivor function 245–247 SYMCHECK function 178 symmetric matrices 181 SYMPUTX subroutine 90 %SYSEVALF macro 172 SYSRANDOM macro variable 34–35 system time, setting seed value from 34–35

#### **T**

*t* distribution 28, 301 T function 328 *t* test assessing for equality of means 78–84 effect of sample size on 87–88 evaluating power of 84–88 tables creating data sets from 45–46, 57 excluding 45 finding names of 44–45 selecting 45 TABLES statement, FREQ procedure BINOMIAL option 81, 86 CHISQ option 90 OUT= option 56 TABULATE call 328 tabulated distributions about 18–19 finite mixture distribution and 120 multinomial distribution and 19, 130 parameters for 27 sampling from finite sets and 26 TEMPLATE procedure BARCHART statement 38–39 overlaying theoretical density on histograms 40 templates for simulating data defining contour plots 268 macro-loop technique and 100–101 overlaying theoretical densities on histograms 40– 41 overlaying theoretical PMF on frequency plots 37–38 univariate distributions 13–14 with DATA step and procedures 55–57 \_TEMPORARY\_ keyword 19 TEST statement, REG procedure 211–213 testing for covariance matrices 177–179 thinning algorithms 275, 278–279 TIME function 102, 161 time series models about 251 simulating data from ARMA models 252–261 using arrays to hold explanatory variables 201 visualizing stationary time series with SGPLOT 257–258

time-to-event data 123–127 TOEPLITZ function 185, 328 Toeplitz matrix 185 TPSPLINE procedure 247 transformation technique 146 TRANSPOSE procedure 66 triangle distribution 28 TRISOLV function 149–150, 328 truncated distribution 121, 126 TTEST procedure BY statement 80, 85 simulated power analysis 85 two-sample pooled variance *t* test 80, 83, 85 two-dimensional data conditional simulation of 272–273 unconditional simulation of 267–269 two-sample *t* test about 78 assessing in SAS/IML software 83–84 effect of sample size on power of 87–88 evaluating power of 84–86 robustness to nonnormal populations 81–82 robustness to unequal variances 78–81 Type I extreme value distribution 111–112

#### **U**

UCLM= option, OUTPUT statement (MEANS) 74–75 unconditional simulations about 264 of one-dimensional data 264–267 of two-dimensional data 267–269 UNCONDSIMGRF function 269 unequal variances, robustness of *t* test to 78–81 uniform correlation structure 184 uniform distribution continuous 22 discrete 17–18 linear regression model example 210–211 parameters for 28, 111 UNION function 328 UNIQUE function 328 univariate distributions acceptance-rejection technique 126–128 adding location and scale parameters 109–111 finite mixture distributions 119–122 inverse CDF sampling 116–119 resampling with SAS/IML software 288–289 SAS software support for 27–28 simulating data 11–12 simulating data from continuous distributions 20–24, 28 simulating data from discrete distributions 14–20, 27 simulating data from standard normal distribution 12–13 simulating data in DATA step 11–14 simulating data in SAS/IML software 24–27

simulating data in time series 251 simulating data with given moments 297 simulating from less common 111–116 simulating survival data 123–125 UNIVARIATE procedure approximating sampling distribution 55 bootstrap resampling 285 checking correctness of simulated data 35–37 distributions supported by 111–112, 114–116 fitting gamma distribution to data 306 HISTOGRAM statement 40, 62, 255, 306 INSET statement 306 inverse transformation algorithm 117 Johnson system of distributions and 309–310 parametric bootstrap method 291 QQPLOT statement 41–44 sampling distribution of Pearson correlations 70 sampling distribution of the mean 57–59 sampling distribution of the variance 62 VARDEF= option 295 USE statement 329

#### **V**

Vale-Maurelli algorithm 318–321 VAR clause, CREATE statement 331 VAR function 68, 328 VAR= option, IDENTIFY statement (ARIMA) 253 VARDEF= option MEANS procedure 295 UNIVARIATE procedure 295 variance components model 183–184 variance function 226 variance reduction techniques 96 variances computing for mean 61–62 computing for median 61–62 of random error term 198–199 robustness of *t* test to unequal 78–81 sampling distribution of 62–63 VARIOGRAM procedure 264, 268, 272 VARMA model 260–261 VARMASIM subroutine 251 VECDIAG function 328 VECH function 181 vectors creating data sets from 330–331 creating grid of values 332–333 creating ID vectors 331–332 efficiency of 6 reading data into 329 tips for shortening simulation times 103 VMTARGETCORR function 318–319

#### **W**

Wald distribution 28, 112 Weibull distribution about 23–24

parameters for 28 proportional hazards model and 242 Rayleigh distribution and 114 WHERE clause ESTIMATE statement, ARIMA procedure 254 READ statement 55 Wishart distribution 176, 186–187 writing data to data sets 330–331 writing efficient simulations avoiding macro loops 100–101 basic structure of efficient simulations 96–97 disadvantages of simulations 105 macro usage considerations 101–102 profiling SAS/IML simulation 102–103 shorting simulation times 103–105 suppressing notes to SAS log 99–100 suppressing ODS output and graphics 97–99

#### **X**

XSECT function 328

#### **Y**

YERRORLOWER= option, SCATTER statement (SGPLOT) 86 YERRORUPPER= option, SCATTER statement (SGPLOT) 86

#### **Symbols**

+ (addition) operator 329  $(a)$  (at) symbol 233  $\leq$  (comparison) operator 6  $=$  (equality) operator 6 <:> (index of maximum) operator 329 >:< (index of minimum) operator 329  $\sim$  (inequality) operator 6  $\sim$  (maximum) operator 329 : (mean) operator 68, 77, 329 >< (minimum) operator 329 # (multiplication) operator 215, 329 ; (semicolon) 6 ## (sum of squares) operator 329

#### About The Author

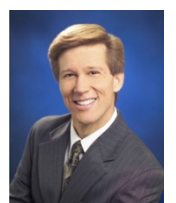

Rick Wicklin is a principal researcher in computational statistics at SAS, where he develops and supports the IML procedure and the SAS/IML Studio application. He received a PhD from Cornell University and has been a SAS user since 1997. Rick has presented numerous tutorials and papers at statistical and SAS users group conferences and is active in the American Statistical Association. Rick maintains a blog for statistical programmers at [blogs.sas.com/content/iml/.](http://blogs.sas.com/content/iml/)

Learn more about this author by visiting his author page at [http://support.sas.com/wicklin.](http://support.sas.com/wicklin) There you can download free chapters, access example code and data, read the latest reviews, get updates, and more.

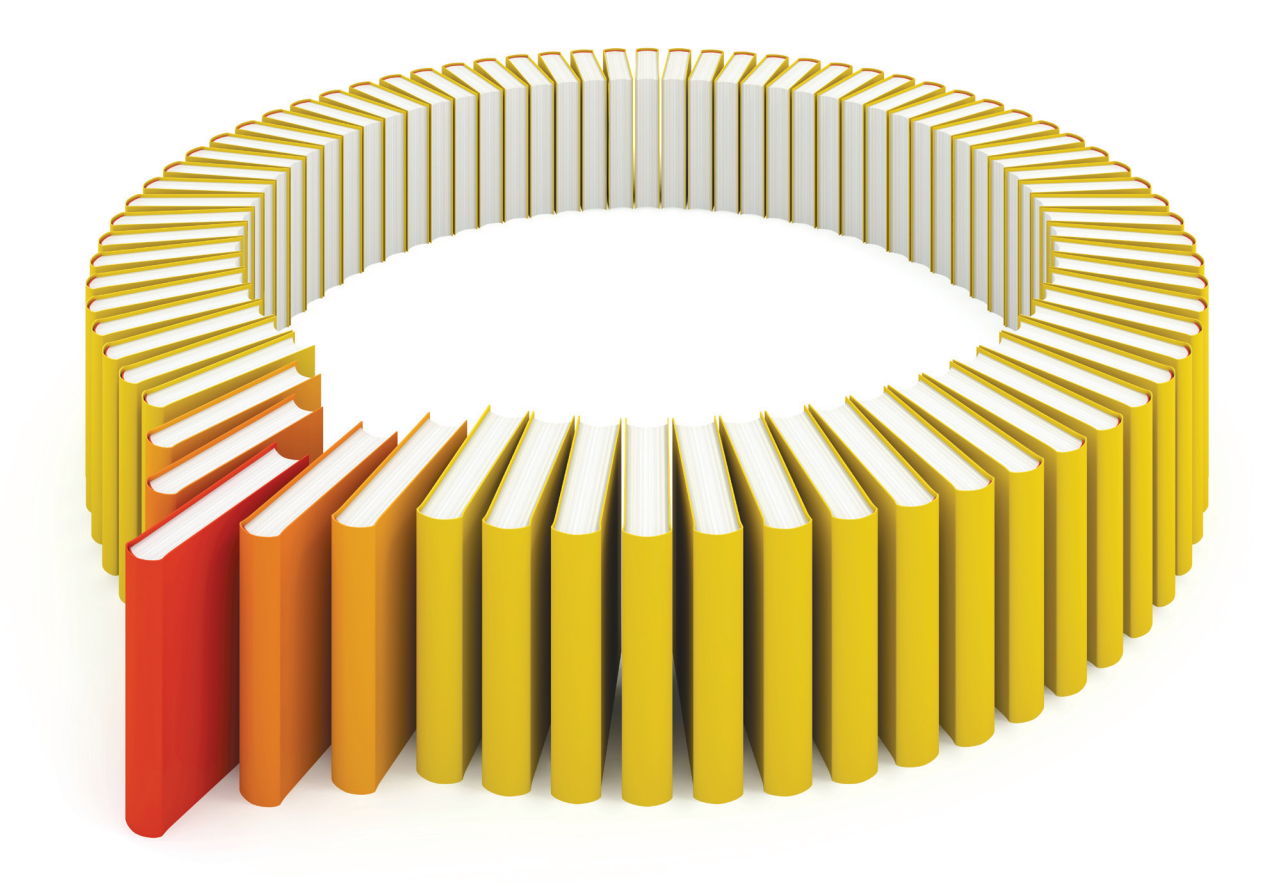

# Gain Greater Insight into Your SAS<sup>®</sup> Software with SAS Books.

Discover all that you need on your journey to knowledge and empowerment.

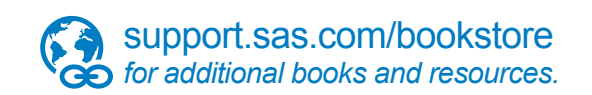

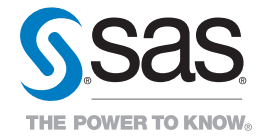

SAS and all other SAS Institute Inc. product or service names are registered trademarks or trademarks of SAS Institute Inc. All rights reserved. S107969US.0613<br>trademarks of the trademarks of their respective companies. ©